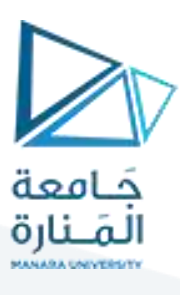

# **كلية هندسةالعمارة**

# **اإلحصاء واالحتماالت**

# **Statistics & Probobabilty**

**األستاذالدكتورمحمودمحمد ديبطيوب**

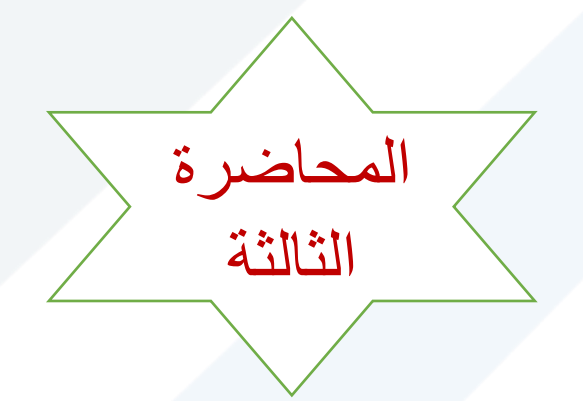

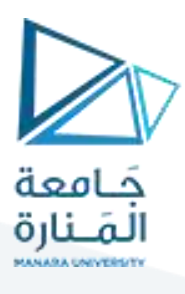

# **الفصل الثالث**

# **طرق العرضالبياني للبياناتاإلحصائية**

# **Graphic Presentation**

**1-3 مقدمة عامة.** 

- **2-3 طرق العرض البياني للبيانات اإلحصائية.** 
	- **1-2-3 األعمدة البيانية.**
	- **2-2-3 المنحنيات البيانية**
	- **3-2-3 المجسمات البيانية**
	- **3-3 التمثيل البياني للتوزيعات التكرارية.** 
		- **1-3-3 مقدمة.**
- **2-3-3 طرق عرض بيانات التوزيعات التكرارية**
- **3-3-3التمثيل البياني لتوزيعين تكرارين في شكل واحد**

**4-3 طريقة األغصان واألوراق لعرض البيانات** 

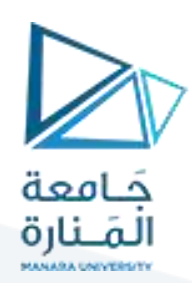

#### **1-3 مة: مقد ّ**

ّ<mark>العرض البياني Graphic Presentation) عبارة</mark> عن تمثيل للقياسات أو البيانات المتعلّقة بظاهرة معينة / نوعية – كمية/ بأشكال هندسية مرسومة حسب مقاييس معينة, لتوضيح سلوك هذه الظاهرة أو الصفة بالنسبة إلى عاملين مختلفين, **بهدف إبرازبعض خصائص هذه الظاهرة أوملقارنة قيم ظاهرة ما حسب املكان أوتطورها بحسب الزمن.**

وأهم الشروط الواجب مراعاتها حتى تكون الأشكال الهندسية ذات فائدة أهمها:

- **. .a ومختصرا واضحا أن يكون لكلشكل بياني مهماكانتطبيعته عنوانا ً ً ً**
- **b. دوفق طريقةترقيم األشكال املعتمدة. أن يعطى لكلشكل بياني رقم محد ّ**
	- **c. تحميل الظواهرأورموزها علىمحاوراإلحداثيات.**
- d. يجب أن يحدّد وحدة القياس الم*س*تخدمة وكذلك توضيح المقياس المستخدم. **ّ**

### **2-3 : طرق العرض البياني للبياناتاإلحصائية:**

**a- األعمدة البيانية البسيطة : Charts Bar :**

**عبارة عن مستطيالت ترسم بعرض واحد وبأطوال مختلفة, حيث يدل االرتفاع على كمية البيانات املراد دراستها, وعادة يترك فواصل فيما بينها بحيث ال يتجاوزعرض الفاصل بين كل مستطيلين عرض قاعدة املستطيل الواحد** ت**ستخدم هذه األعمدة في الحاالت التالية:**

- **- املقارنةبين قيم ظاهرةواحدة حسباملكان أوتطوره حسبالزمن.**
	- **- املقارنةبين صفين أو أكثر .**
	- **- مقارنةمكوناتالظاهرةفيمكانين مختلفين أوفترتين مختلفتين.**

جدول يبين أعداد الطلاب خريجي الجامعات السورية من 1995 ولغاية 2004

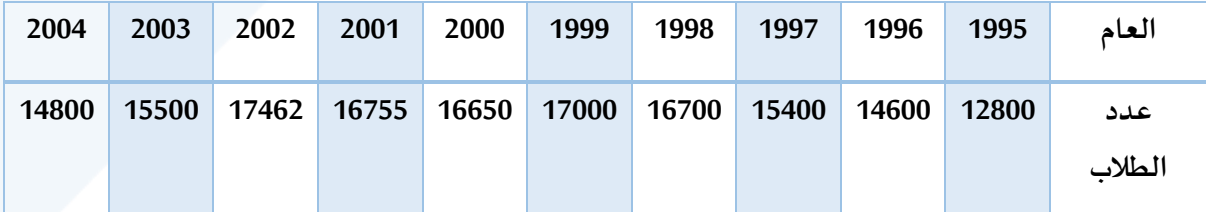

املطلوب : تمثيل هذه البيانات بواسطة األعمدة البسيطة.

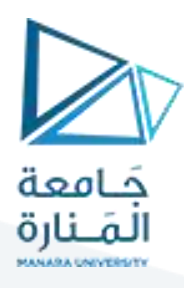

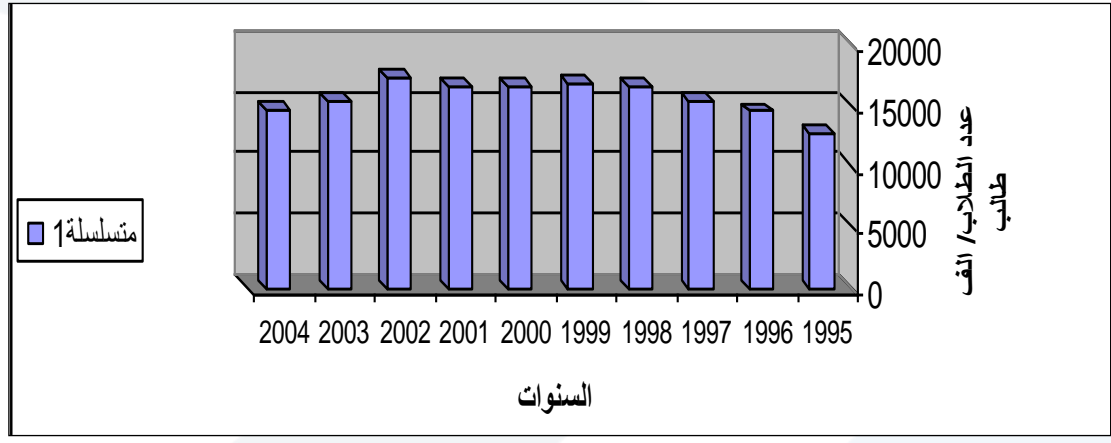

شكل:2 تمثيل البيانات بواسطة االعمدة البيانية البسيطة

### **b- األعمدة البيانية املزدوجة**:

تستخدم إذا كان الهدف من الرسم هو مقارنة بين ظاهرتين أو أكثر ولعدة سنوات, أو إذا كان لدينا بيانات مزدوجة بخواص مختلفة,

يبين عدد الطالب في قسم االقتصاد, بحسب الجنس من عام 1998 ولغاية 2004

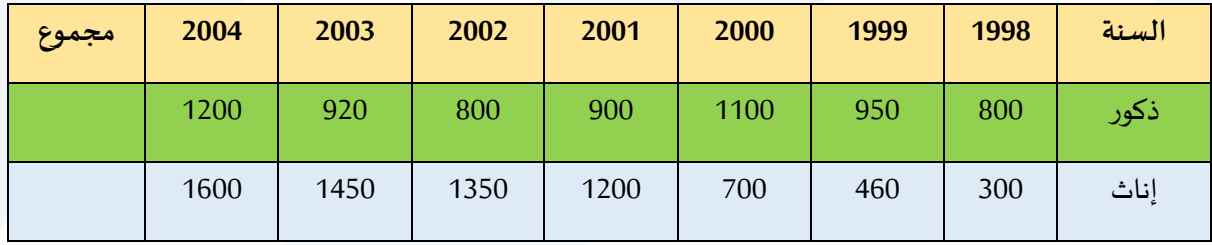

المصدر :فرضي

المطلوب : تمثيل هذه البيانات بطريقة الأعمدة البيانية المزدوجة.

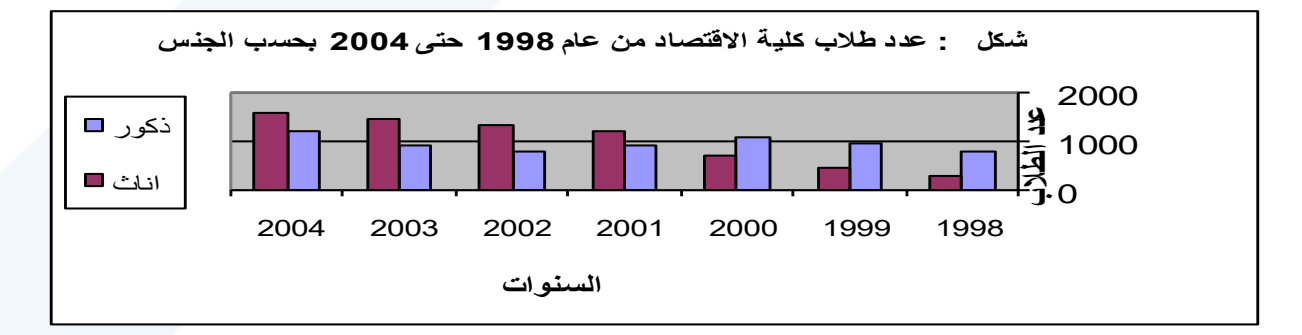

شكل 3: تمثيل البيانات بواسطة الأعمدة البيانية المزدوجة

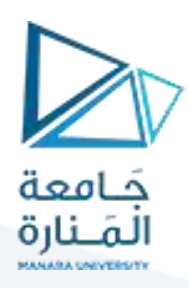

### **- األعمدة البيانية املقسمة )املجزأة(:**

**تستخدم في نفس الحاالت التي تستخدم فيها األعمدة البيانية املزدوجة,ويتم الحصول عليها برسم عمودواحد يمثل جملةالظواهرمحل الدراسةفيكل سنة,كما في حالةاألعمدة البسيطةثم نقسم كل عمودإلىمكوناته حيثيقاس كل جزء مع العدد الذي يمثله ونميز بين األجزاء بالتظليل أو**األلوان.

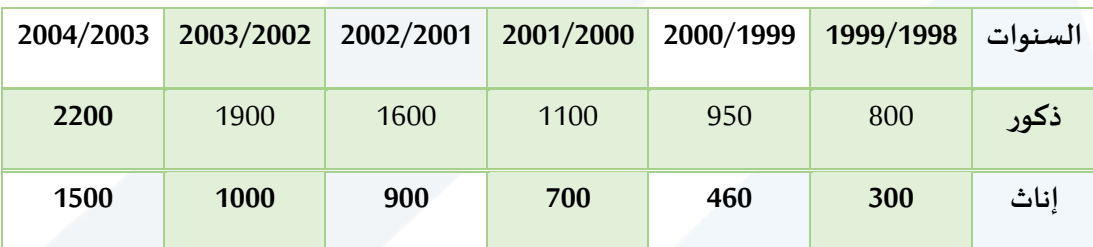

مثال لنعود إلى معطيات الأعمدة البيانية المزدوجة, والمطلوب تمثيلها سابقاً. ً

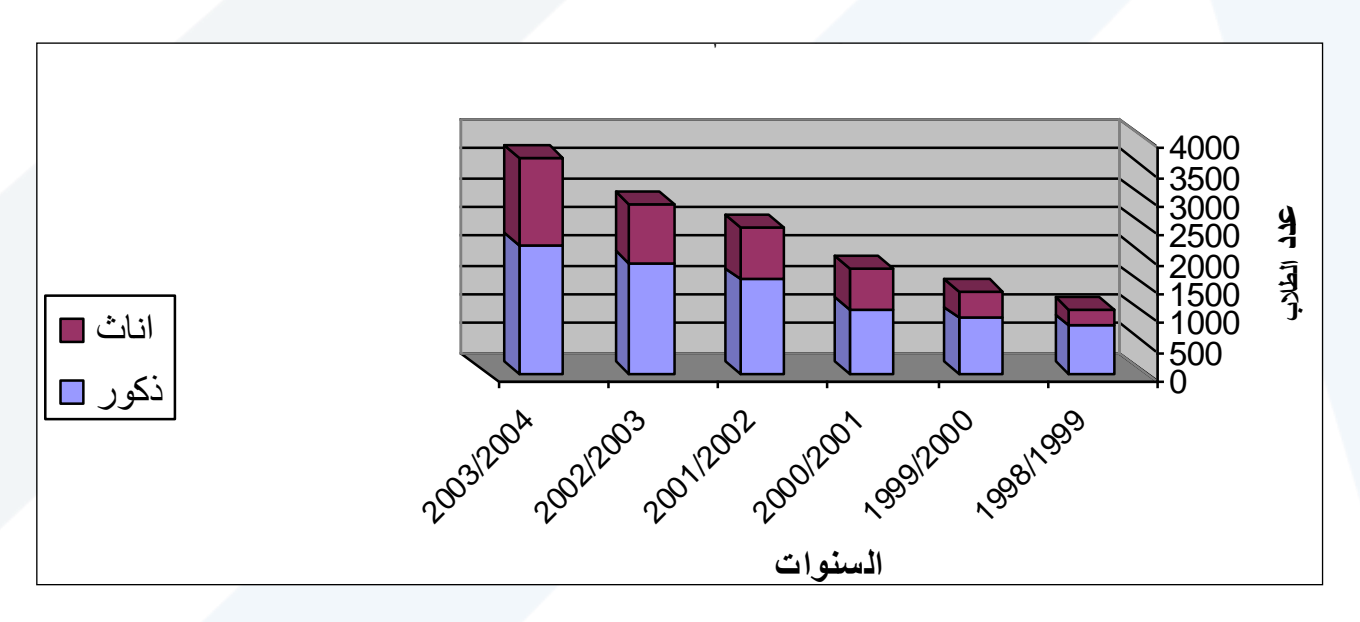

شكل 4: تمثيل عدد طلاب كلية الاقتصاد بواسطة الأعمدة البيانية المقسمة.

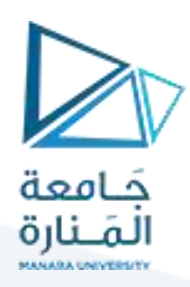

### **2- الرسوم البيانية)الخطوط البيانية(:**

ر**سم هندس ي يستخدم لتوضيح االتجاه العام لتطورالظاهرة خالل فترة من الزمن ويتم الحصول عليه بتوزيع مجموعةمن النقاطعلىمستوى املحاور, حيثيمثل املحوراألفقي الزمن,واملحورالعمودي قيم الظاهرة ثم نوصل هذهالنقاطبعضها بمنحٍن متصل فنحصل علىاملنحنياملطلوب.**

**مثال** 

لنعود إلى معطيات عدد الطالب والطالبات من 2006/2000 واملطلوب تمثيلها بواسطة املنحني:

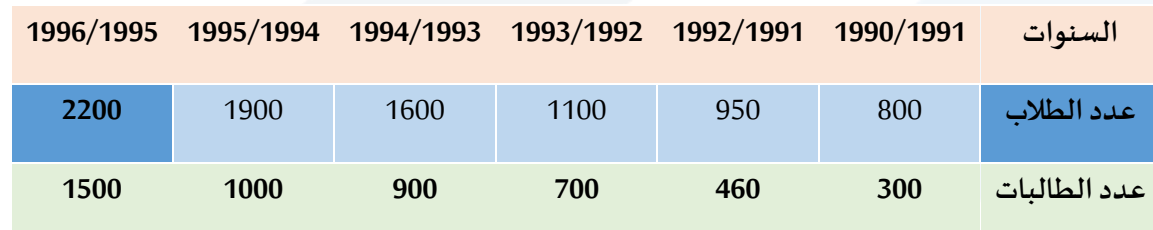

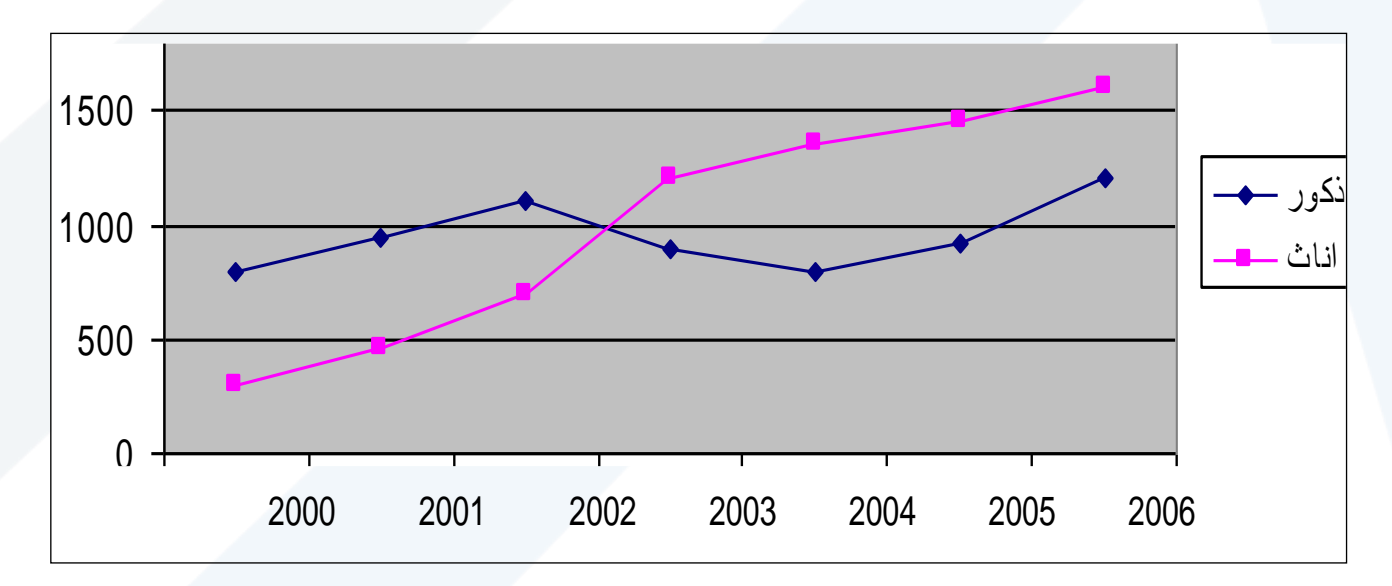

**شكل 6 : تطورعددالطالبوالطالباتفيالجامعةمن عام 1998-2004**

**وتجدراإلشارة إلى أنه علينا رسم األعمدة البيانية املقسمة بمقياس نسبي أي النسبة املئوية لكل جزء من أجزاء** الظاهرة. ومن ثم نحدّد الن*سب*ة المئوية التجميعية لتسهل عملية الرسم. **ّ**

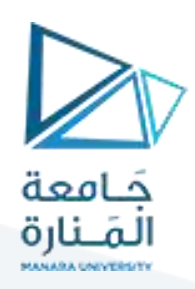

**3-2- املجسمات البيانية )األشكال املساحية(:**

### **a- الدوائرالبيانية:**

**تستخدم الدوائرأوأنصافها في كثيرمن الحاالت في التمثيل البياني للبيانات اإلحصائية, ويتم عرض البيانات بهذا األسلوب إما بواسطة دوائرمستقلة أوتمثل البيانات على سطح دائرة واحدة, حيث يعززاألسلوب األخيرتقسيم الدائرةأونصف الدائرةوحتىربع الدائرةإلى عدةأجزاء**

النسبة المئوبة 100% أي أن مساحة القطاع المخصص للفئة أ تقابل زاوبة مقدارها 1/1 درجة ونسبتها المئوبة %p **عندما يراد تمثيل البيانات على سطح دائرة واحدة فقط, يتم وفق اآلتي: إن مساحة الدائرة تساوي360ْ وهي تقابل وبذلك يمكننا حساب الزاوية املقابلة للنسب املختلفة من العالقة التالية:**

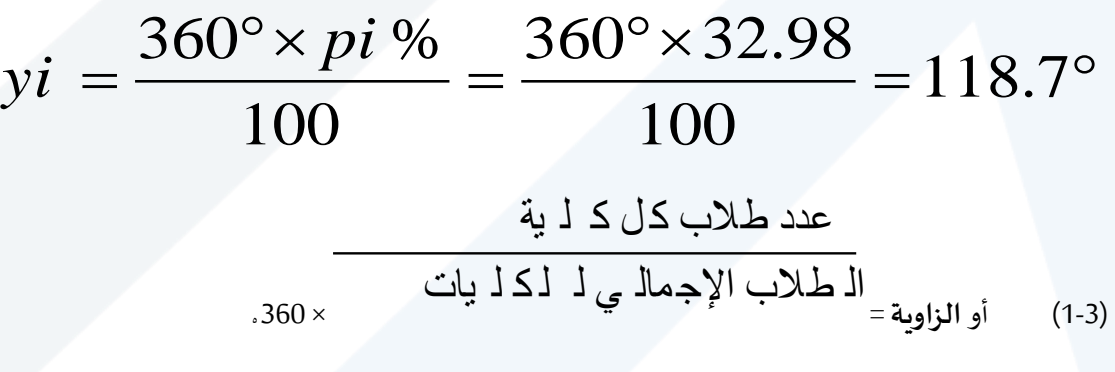

**أو على سطح نصف دائرة:** 

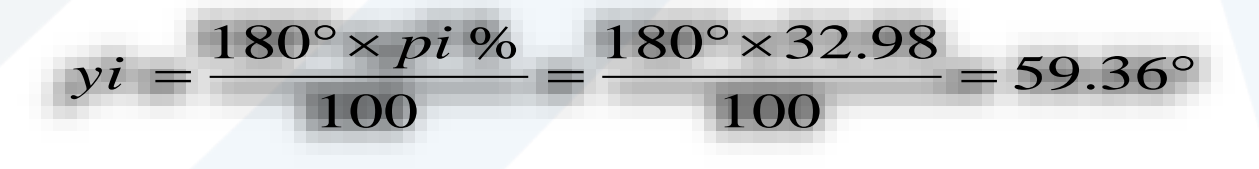

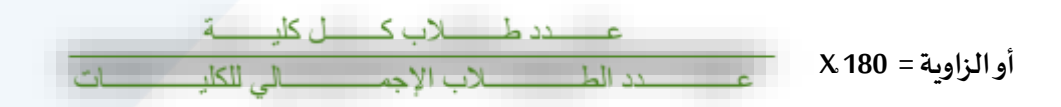

**أوعلىسطح ربع دائرة**

$$
yi = \frac{90^{\circ} \times pi \%}{100} = \frac{90^{\circ} \times 32.98}{100} = 29.68^{\circ}
$$

 $(3-3)$ 

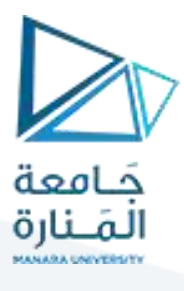

الزاوية = عدد طلاب كـل كـ لـ ية <sub>ية –</sub> الـ طـلاب الإجـمالـ <sub>ي</sub> لــ لـكـ لـ يات

**مثال**

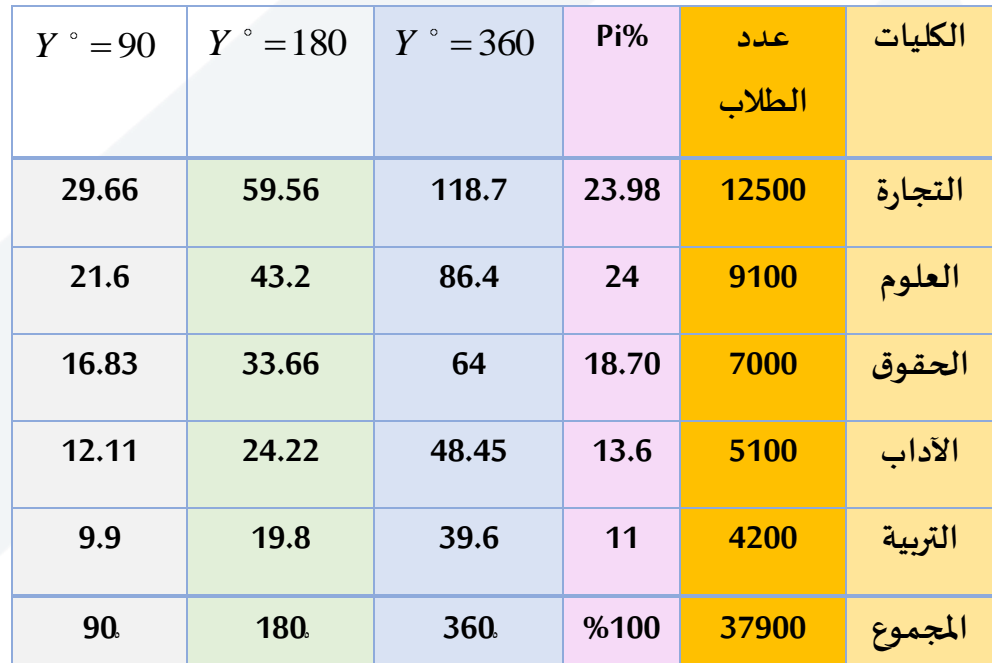

عدد طالب بعض الكليات لعام2000 واملطلوب تمثيلها بواسطة دائرة بيانية واحدة.

المصدر : فرضي

ويمكن رسمها بيانياً وفق الأشكال التالية ا<br>آ

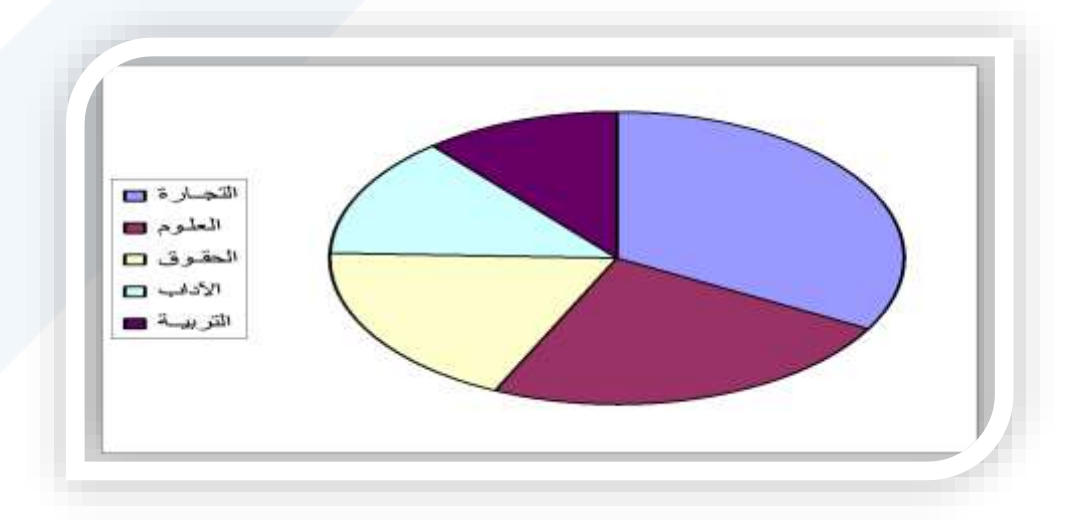

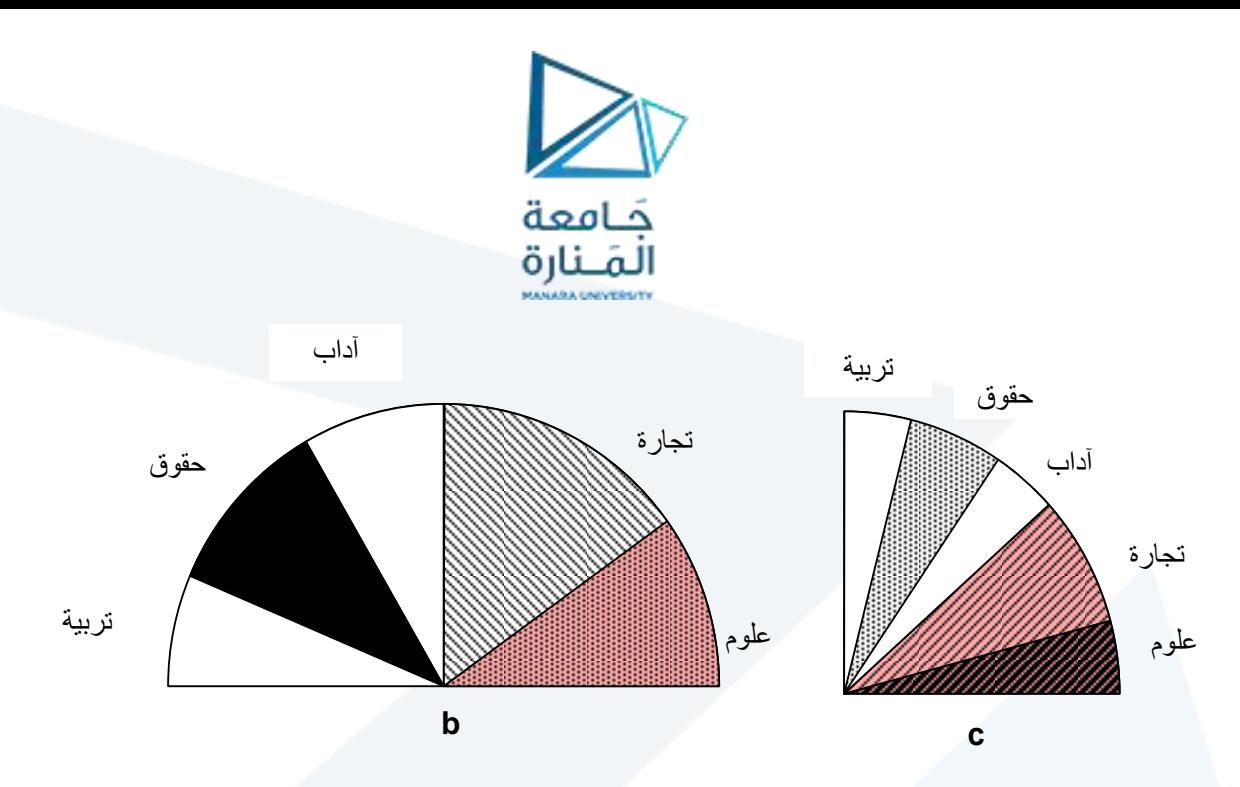

**شكل:7 يوضح تمثيل البيانات على سطح دائرة )a ), أو على سطح نصف دائرة )b), أوعلى سطح ربع دائرة)c( )مثال فرض ي لإليضاح(**

**تمثيل البياناتبواسطةدوائرمستقلةمنفصلة**

**يجبأن تكون في هذهالحالةمساحاتالدوائرمتناسبةمع عدداملرادفاتأوالقياساتاملطلقةأوالتكرارات,و يمكن في هذهالحالةتكبيرأوتصغيرأنصافأقطارالدوائربشكلمتناسبباستخدام معامل تناسبk واحد لكل القياسات**  علماً بأن معامل التناسب k يجب أن يكون مقداراً ثابتاً أي كل الدو ائر. ونأخذ قيماً 10, 100, 100..... الخ. فإذا كان **ً ً ً ً معامل التناسب فإن نصف قطر الدائرة ri والتي مساحتها تمثل عدد القياسات ويحسب نصف القطر**  *k* 0 **بالعالقة التالية:**

$$
\vec{ri} = \sqrt{\frac{ni}{\pi.k}}
$$

حيث إن :

r**: نصف قطر الدائرة.**

**n: عدد املفردات – القياسات – التكرارات– عدد السكان ... الخ.**

 $\pi$  : تساوي 3.14  $\pi$ 

**k: معامل التناسب وقيمة ,10 ,100 1000 .... الخ.**

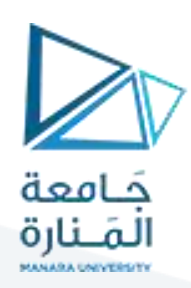

**مثال (3-6)**:

لنعود إلى معطيات المثال السابق (عدد طلاب الكليات لعام 2000)

والمطلوب تمثيلها بيانياً بواسطة دوائر مستقلة علماً بأن معامل التناسب k=100 ً<br>آ ً<br>آ

الحل:

**- نحسب نصف قطر الدائرة بالعالقة السابقة:**

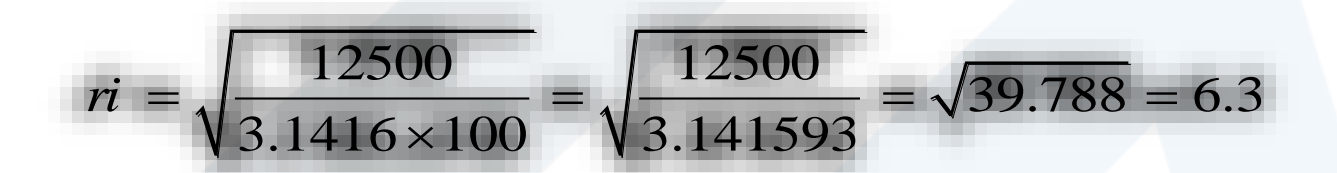

وهكذا بالنسبة لباقي الكليات فنجد أن:

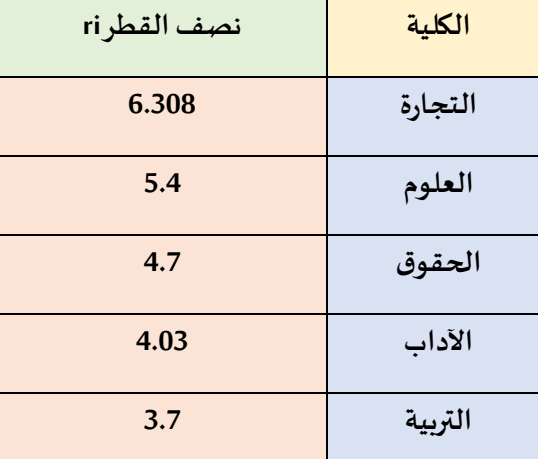

و**عادةتستخدم هذهالطريقةفيتمثيل البياناتاإلحصائيةلتوضيح تغيراتأومقارنةمكوناتظاهرةمعينةفيمو اقع جغر افية متعددة )بالخرائط البيانية ( . حيث أن التفاوت في مساحات الدوائرتظهرتفاوت مكونات الظاهرة أو الظاهرةنفسهامن منطقة ألخرى.**

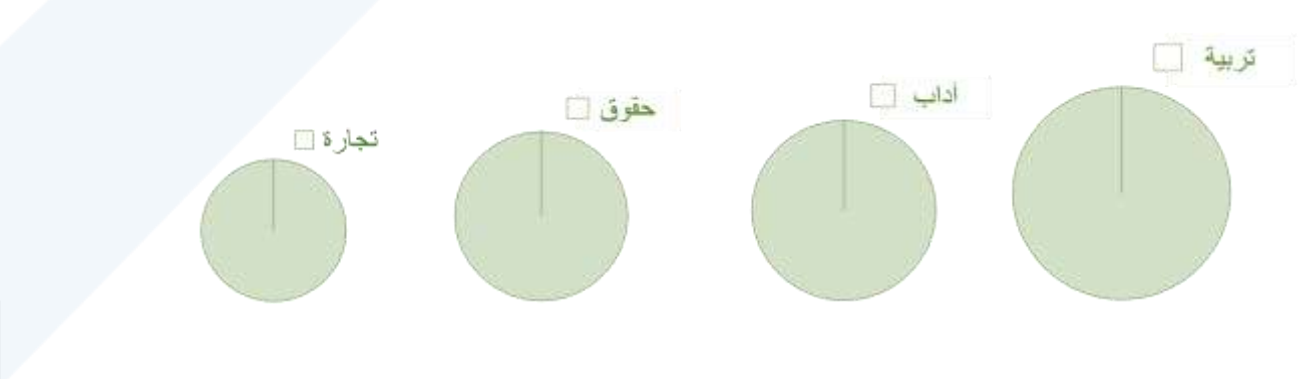

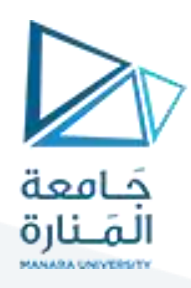

**نصف قطرالدائرة فإذاكان معلوما riومعامل التناسب k يمكننا إيجاد مقدار املفردات أو تعداد السكان أو الطالب ً . وذلك بالعالقة التالية**:

$$
ni = k \left(\pi \dot{r}^2\right)
$$
\n
$$
\sum_{\text{min}} \sum_{\text{data}} \left(\pi \dot{r}^2\right)
$$
\n
$$
\sum_{\text{data}} \sum_{\text{data}} \sum_{\text{data}}
$$

**مثال**

إذا علمت أن معامل التناسب 100=k ونصف قطر الدائرة املعبرة عن عدد طالب كلية التربية 6.308= ri ما هو عدد الطالب في هذه الكلية .

الحل:

باالعتماد على الصيغة التالية نجد أن:

### **2 طالب12500 = ( Ni = 100(3.141593× 6.308**

قيمة الثايت

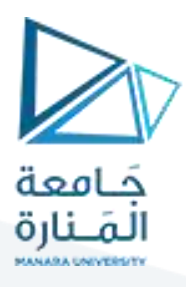

### **Example: Constructing a Pie Chart**

The numbers of earned degrees conferred (in thousands) in 2007 are shown in the table. Use a pie chart to organize the data. (Source: U.S. National Center for **Educational Statistics**)

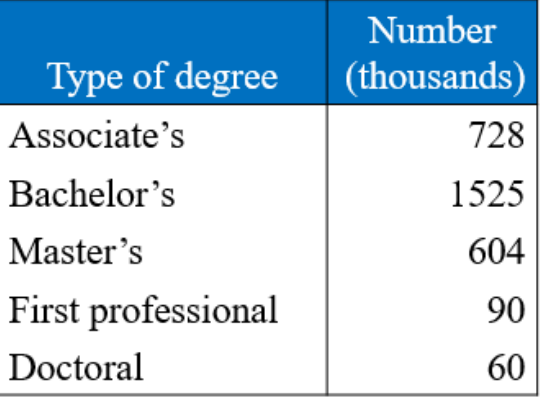

# **Solution: Constructing a Pie Chart**<br>Find the relative frequency (percent) of each category.

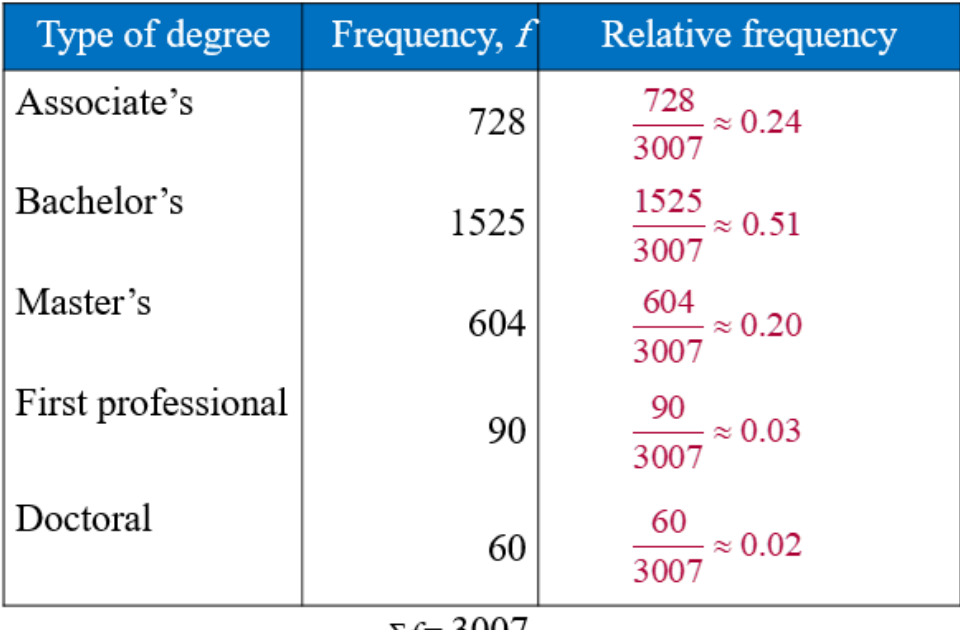

 $\Sigma f = 3007$ 

 $A = 1$ 

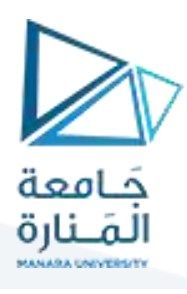

# **Solution: Constructing a Pie Chart**

- Construct the pie chart using the central angle that corresponds to each category.
	- To find the central angle, multiply 360° by the category's relative frequency.
	- For example, the central angle for associate's degrees is

 $360^{\circ}(0.24) \approx 86^{\circ}$ 

# **Solution: Constructing a Pie Chart**

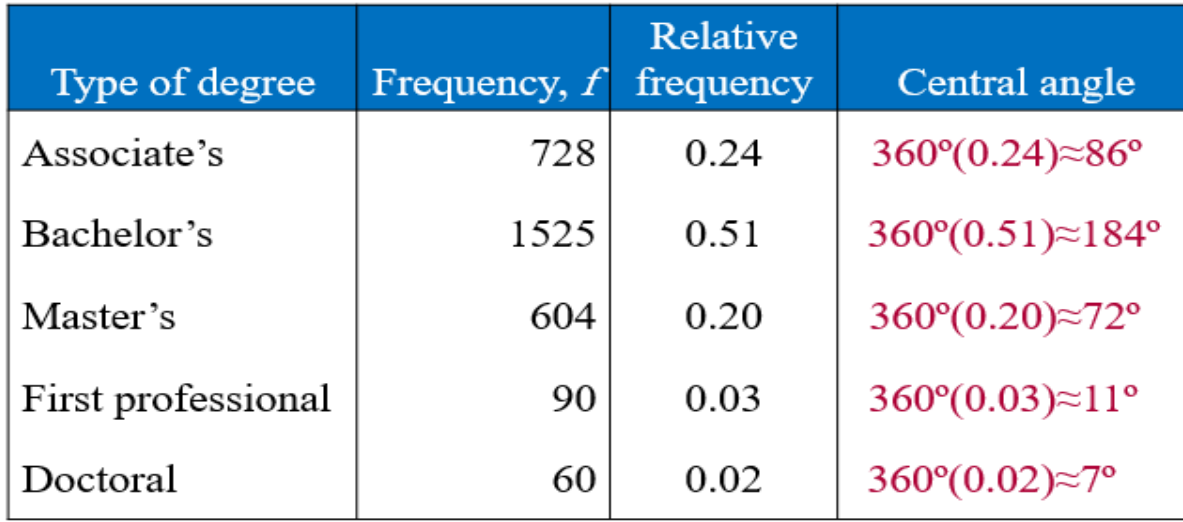

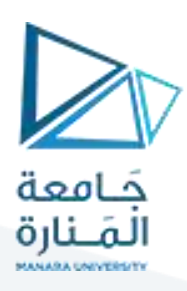

# **Solution: Constructing a Pie Chart**

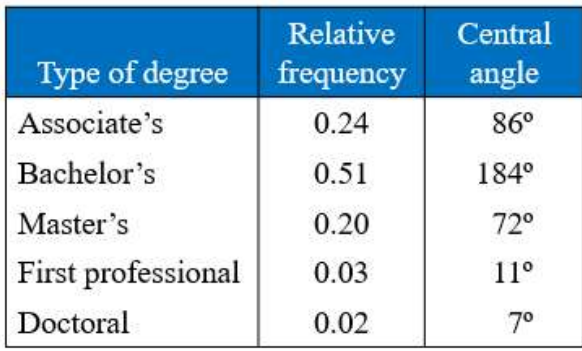

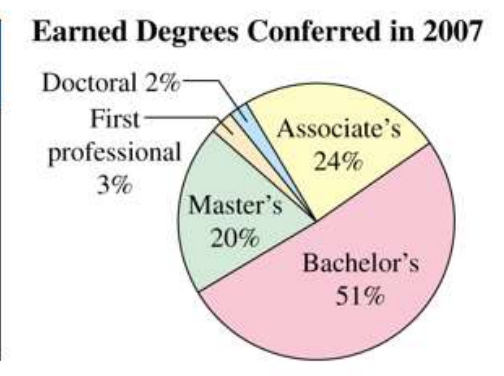

From the pie chart, you can see that over one half of the degrees conferred in 2007 were bachelor's degrees.

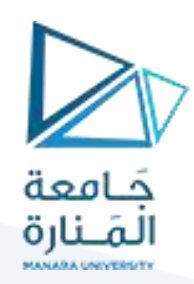

# **- التمثيل البياني للتوزيعاتالتكرارية:**

### **- طرق عرضبياناتالتوزيعاتالتكرارية:**

- **-1 املدرج التكراري.**
- **-2 املضلع التكراري.**
- **-3 املنحنيالتكراري.**
- **-4 املدرج التكراري التجميعيالصاعد والهابط.**
- **-5 املنحني التكراري التجميعيالصاعد والهابط.**

### **-1 املدرج التكراري )histogram):**

يستخدم المدرج التكراري في تمثيل توزيع الدرجات أو القيم وذلك برسم شكل بياني على هيئة مستطيلات متلاصقة لأن المتغيّر متصل ومن المستوى الفئوي أو النسبي وعدد المستطيلات يساوي عدد فئات التوزيع, وقاعدة كل منها هي الجزء ֦֧֦֦ الذي يمثل طول الفئة, وارتفاعه يمثل التكرار, واملساحة الكلية للمستطيالت تتناسب مع التكرار الكلي للتوزيع ولرسم المدرج التكراري, نرسم محوربن متعامدين يمثل المحور الأفقي (السيني) فئات الدرجات, والخط أو المحور العمودي (الصادي) يمثل التكرارات ( <sup>,n</sup>ْ ).

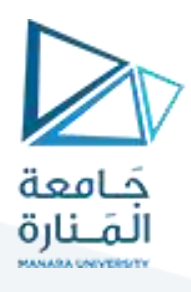

يبين الجدول التوزيع التكراري لدرجات225 طالباً في الإحصاء الوصفي. ً<br>آ

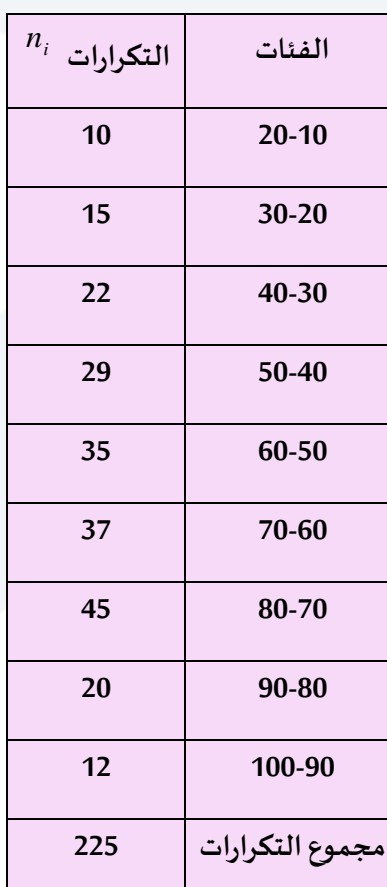

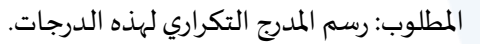

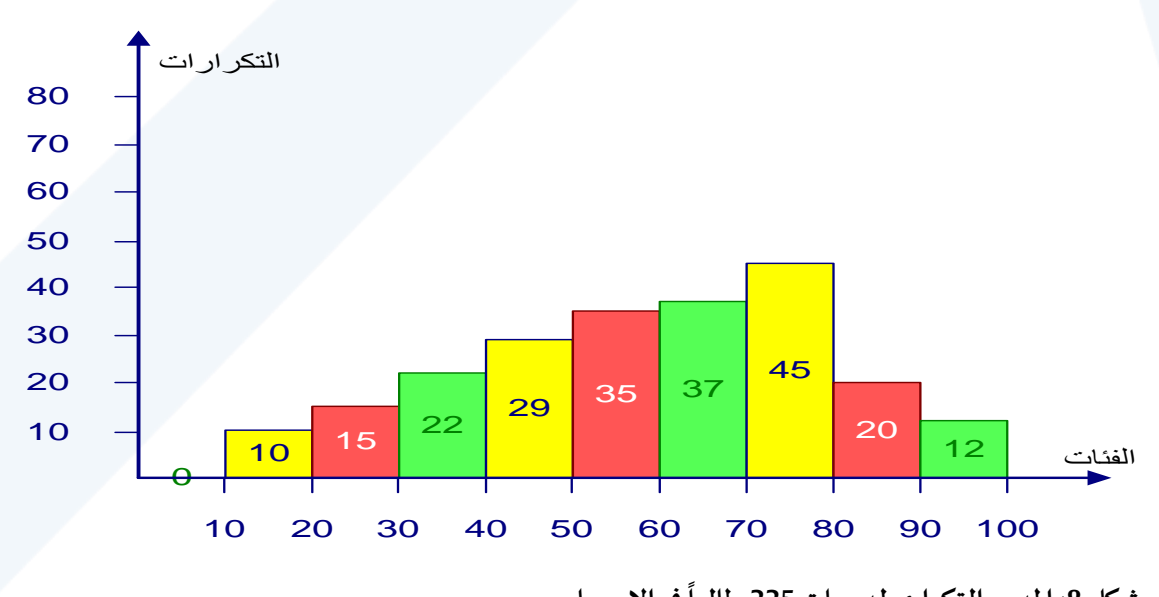

**شكل :8 املدرج التكراري لدرجات225 فياإلحصاء طالبا**

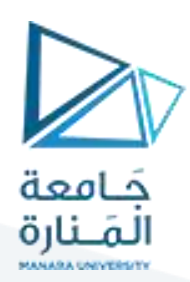

### **: Polygon de frequene :التكراري املضلع -**

**نجد أن تكراركل فئةمركزفي منتصف الفئةوهذا هوالفرق بين املدرج التكراري واملضلع التكراري. ولرسم املضلع التكرارينقوم برسم محورين متعامدين كماسبق في حالةاملدرج التكراري ولكن يجبهنا أن نضيف فئتين إحداهما ّ تسبق الفئةالدنياواألخرى تعقب الفئةالعليا.وتعد تكرار كل منها صفر, ثم نعين نقاط تناظر تكرار كل فئة )بما في ذلكالفئتان اللتان تكراركل منها صفر(فوق منتصف كل فئة,وبعدها نصل بين هذهالنقاطبخط منكسر, املضلع التكراري هو الخط املنكسرالواصل بين منتصفات القواعد العليا للمدرج التكراري واملمتد من إحدى ناحيته إلى**  منتصف الفئة السابقة للتوزيع .ومن الناحية الأخرى إلى منتصف الفئة التي تعقب فئات التوزيع. وبذلك يكون المضلع التكراري مقفلاً وتكون مساحته مساوية بالضبط لمساحة المدرج التكراري. مثال: **ً**

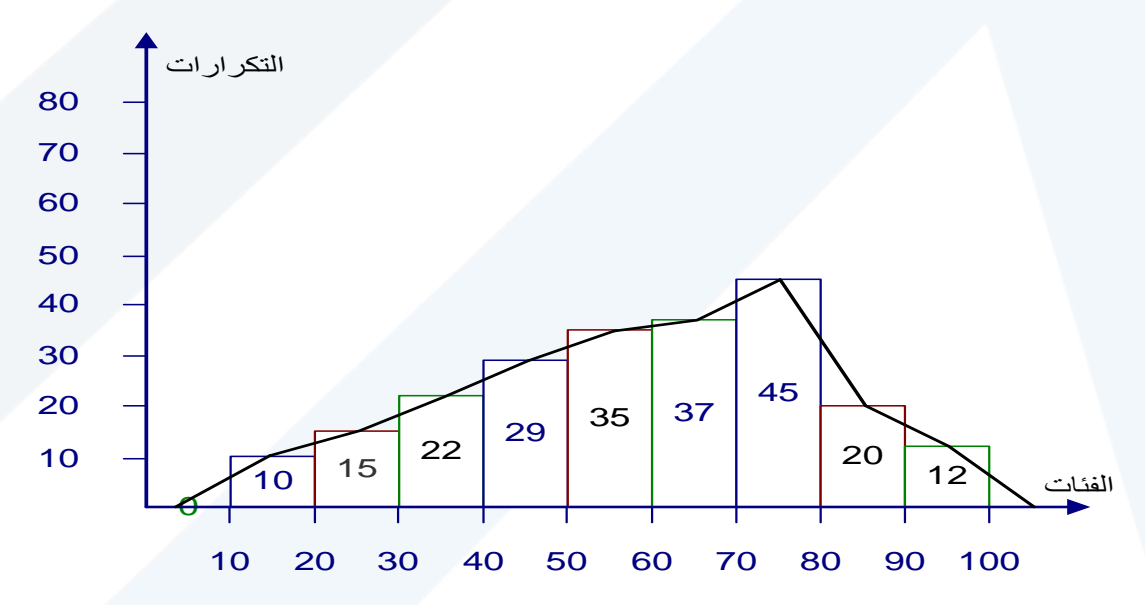

**شكل :9 املضلع التكراري لدرجاتالطالبفياختباراإلحصاء**

### **املنحنيالتكراري:**

**هواملضلع التكراري نفسهبعد تهذيبهإذيبدوعلىشكل منحنيممهد** .,

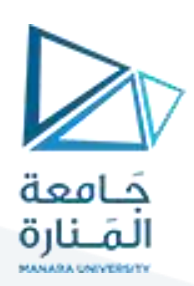

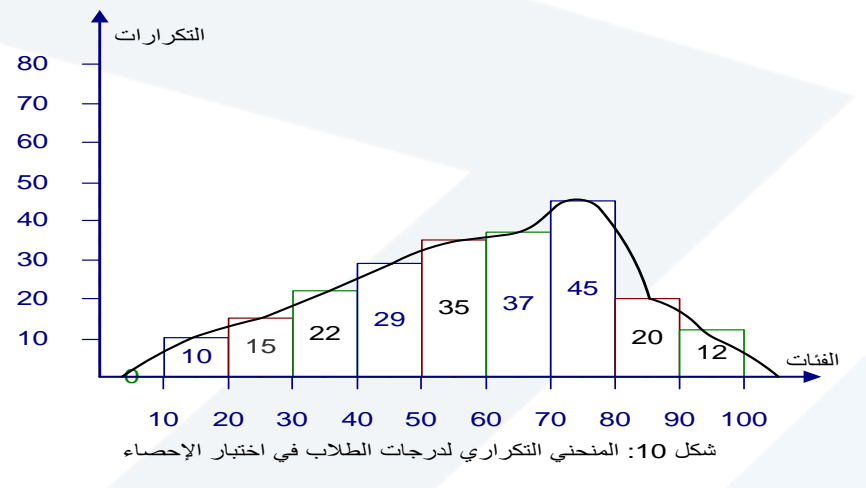

### **2-3- التمثيل البياني للتوزيعاتالتكراريةاملتجمعة: :**

يمكن تمثيل التوزيعات التكرارية المتجمعة الصاعدة أو النازلة تمثيلاً بيانياً لتوضيح النزعات في علاقة التكرارات بفئات ً ً الدرجات.**مثال )11-3(:**

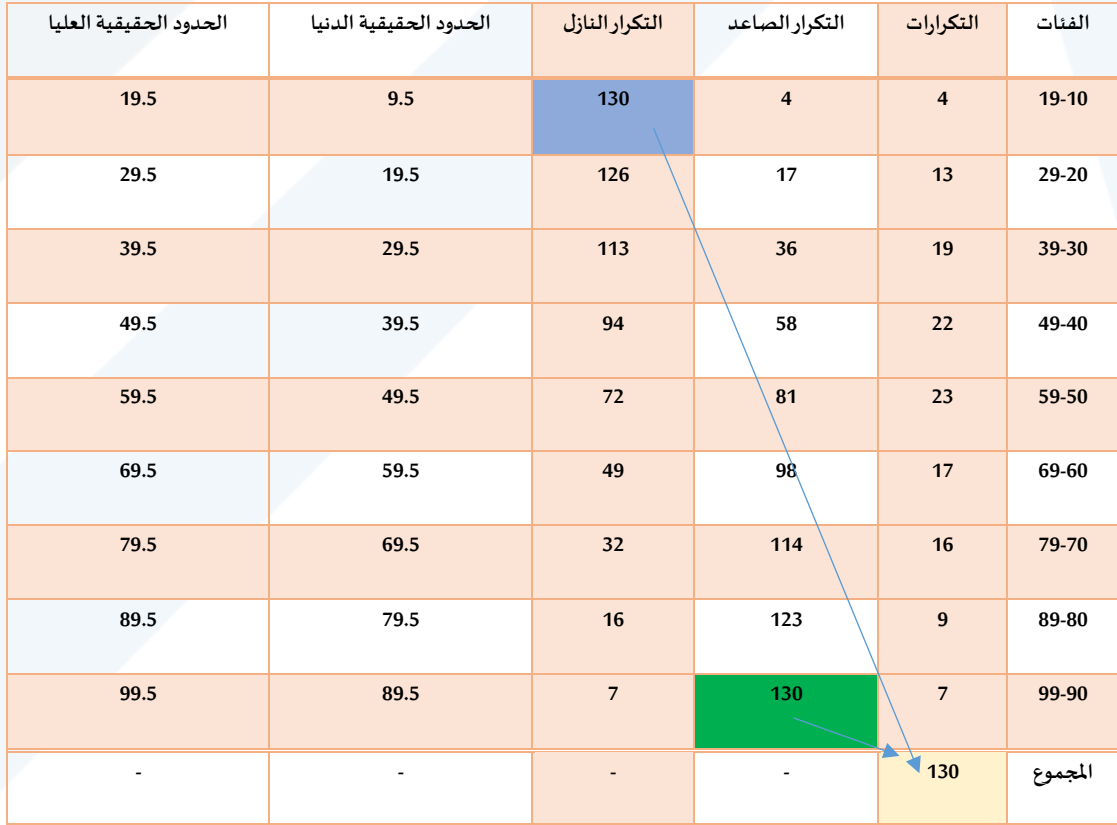

يبين جدول التوزيع التكراري درجات 130 طالباً في الإحصاء. ً<br>آ

**املطلوب:رسم املنحنيالتكراري التجميعيالصاعد والنازل.**

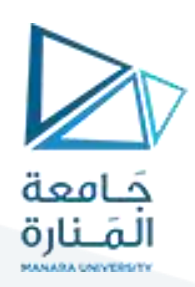

**- املنحنيالتكراري التجميعيالصاعد:**

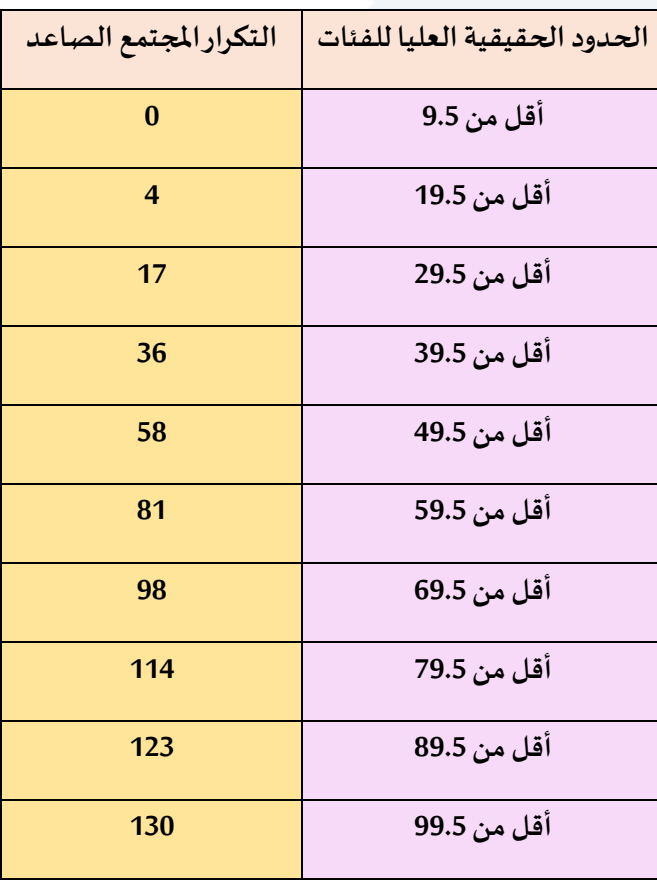

من الشكل يمكننا الحصول على بعض المعلومات, فمثلاً لمعرفة عدد الطلاب الذين درجاتهم 70 درجة نرسم عمود من **ً الدرجة 70 على املحوراألفقي في النقطة)a )باتجاه املنحني الصاعد وتقابله في النقطة )b )ومنها هذه النقطة نرسم باتجاه املحورالعمودي للتكرارالتجميعي الصاعد فيتقاطع معه في ) مستقيما خطا c )فنحصل بذلك على عدد ً ً الطالبالذين درجاتهم 70 فقط.**

أما إذا أردنا معرفة الدرجة التي حصل عليها 70 طالباً من المجموعة فنحدّد على المحور العمودي عدد الطلاب (70) **ّ ً ً**في النقطة (d) ونرسم منها مستقيماً باتجاه المنحني الصاعد وعند نقطة التلاقي (e) نسقط خطأ عمودياً باتجاه المحور **ً ً**

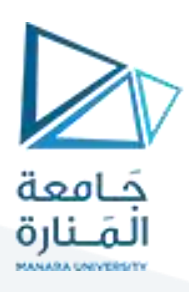

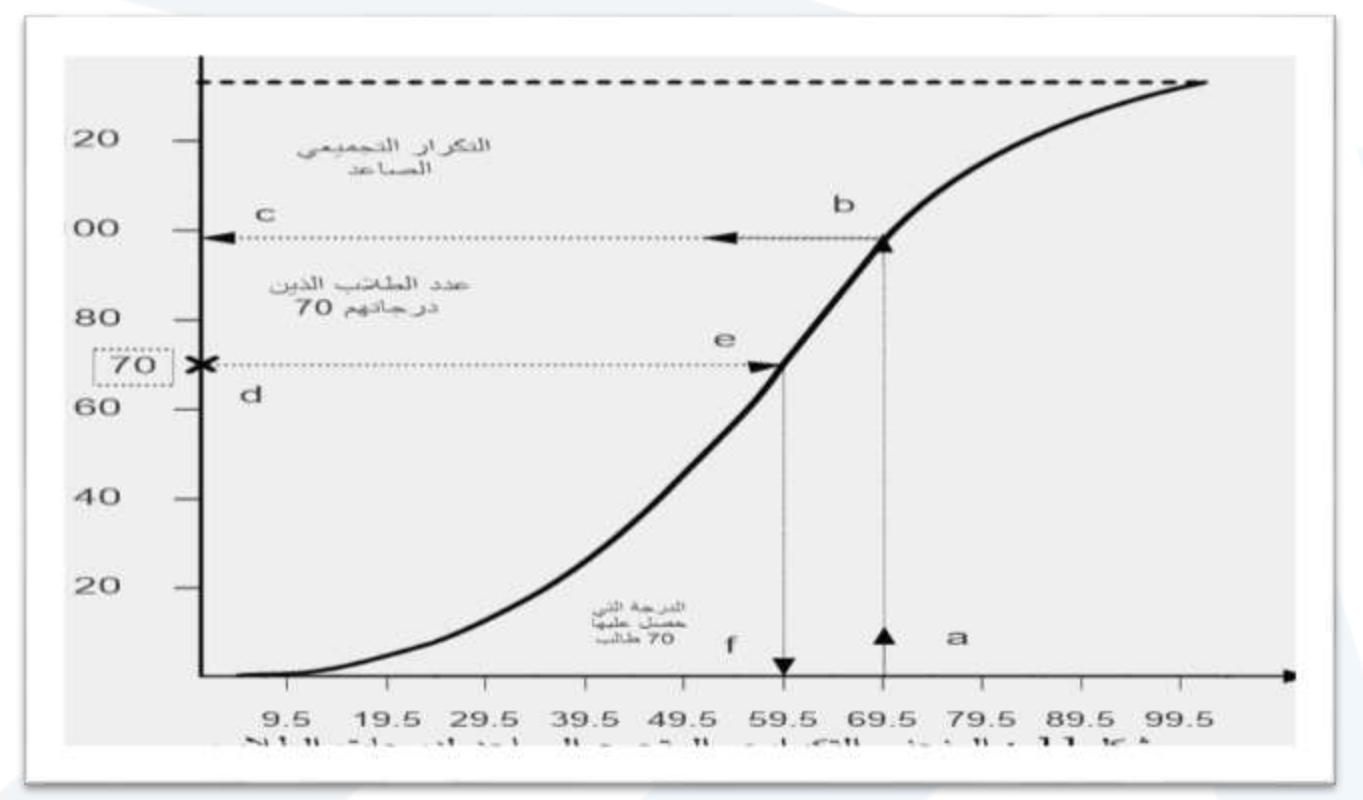

**األفقي لفئات الدرجات وعند نقطة التقاطع )f )معه نحصل على الدرجة التي حصل عليها 70 انظرالشكل. طالبا ً**

### **- املنحني التكراري التجميعيالنازل:**

**يرسم املنحني التكراري التجميعي النازل بنفس األسلوب الذي رسم بهاملنحني التكراري التجميعي الصاعد ما عدا** كون ارتفاع النقاط هنا, هوالتكرار التجميعي التنازلي ولذلك فيبدأ المضلع التكراري التجميعي التنازلي من أعلى نقطة (مجموع التكرارات الكلي ) وينتهي بالصفر , بعكس المنحني التكراري التجميعي الصاعد تماماً وذلك كما يلي: **ً**

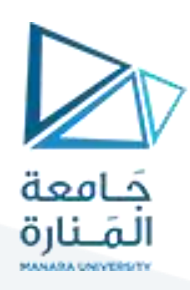

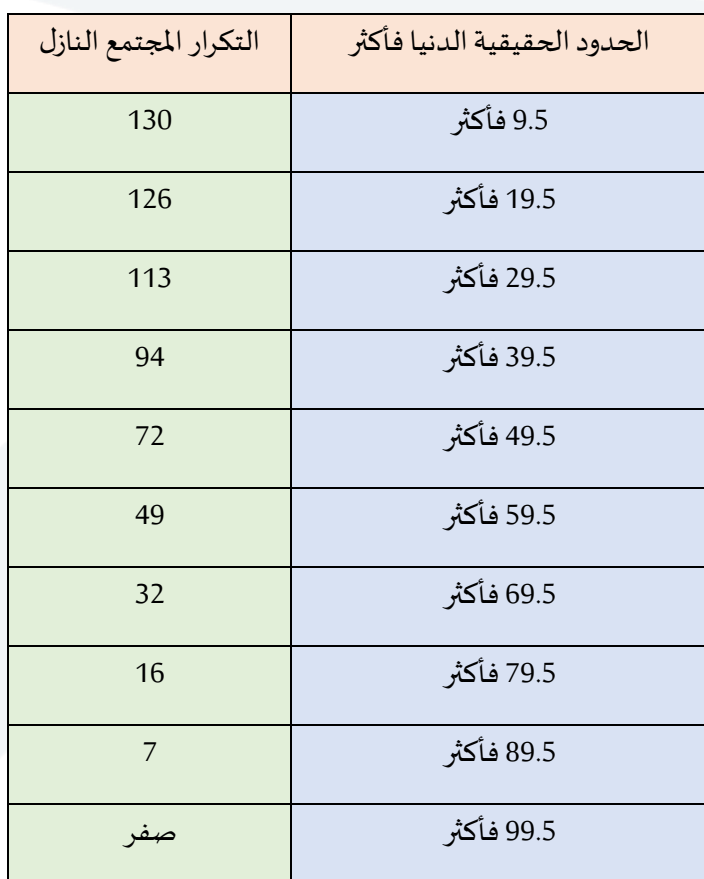

**جدول الحدودالحقيقيةالدنيا للفئاتفأكثر.**

من الرسم يمكننا استنتاج عدد الطلاب الذين حصلوا على حد معين فأكثر من الدرجات فمثلاً إذا أردنا معرفة عدد **ً ّ**الطلاب الذين حصلوا على 65 درجة. نحدّد النقطة أو الدرجة 65 على المحور الأفقي في النقطة (a) وتقيم منها عموداً **ً ً**باتجاه المنحني تتقاطع معه في النقطة (b) ومنها نرسم خطاً مستقيماً باتجاه محور التكرارات وعند نقطة التلاقي (c) **ً نحصل على عددالطالب. أما إذا أردنا تحديد الدرجات أوالدرجةالتي حصل عليها 90 د عددالطالب على نحد طالبا ّ ً** المحور العمودي في النقطة( d) ومنها نرسم مستقيماً باتجاه المنحني يتقاطع في النقطة (e) ومنها نسقط خطأً عمودياً **ً ً ً** باتجاه المحور الأفقي للدرجات وعند نقطة التلاقي (f) نحصل على الحد الأدنى للدرجة التي حصل عليها90 طالباً انظر **ً الشكل**

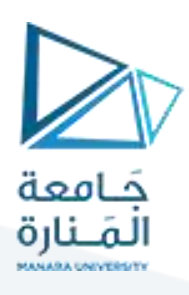

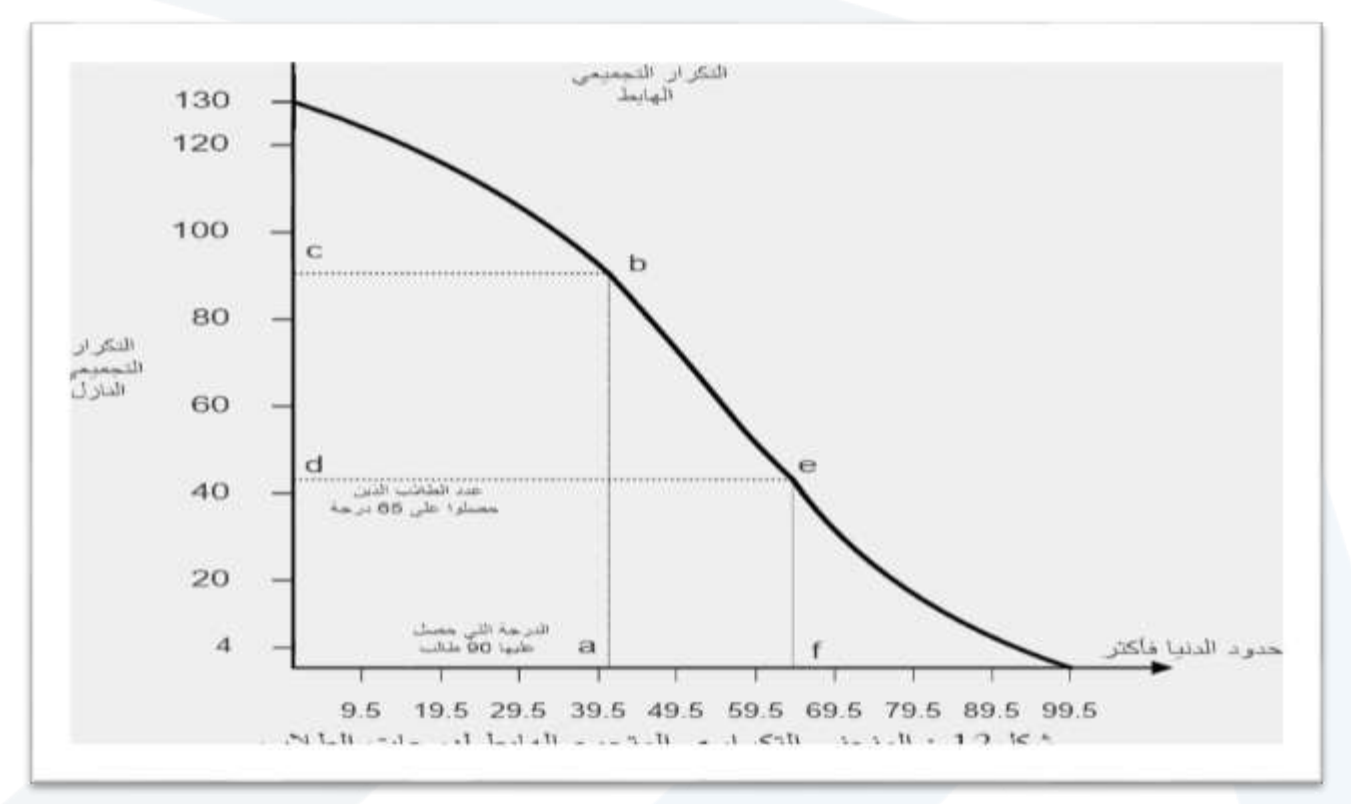

### **3طريقة األغصان واألوراق لعرض البيانات اإلحصائية:**

**شكل األغصان واألوراق Display leaf – et – Stemيعد أحد األساليب الكشفية املستحدثة التي توصل إ**

**ليها توكي Tukey فيتحليل البياناتاإلحصائية.ويتميزهذا األسلوببأنهيعالجبعضأوجهقصوراألساليبالتقليدية** المستخدمة في التمثيل البياني لتوزيعات البيانات. فهذا الأسلوب يجمع بين ترتيب الدرجات ترتيباً تصاعدياً وتمثيلها **ً ً . ً بصريا تمثيال ً**

### **خطوات التمثيل بواسطة األغصان واألوراق:**

**-1 يقسم كالمن الدرجاتإلى جزأين فإذاكانتالدرجةتتكون من رقمين فإنهيفصل رقم خانةالعشرات عن رقم الدرجة) خانةاآلحاد. فمثال 40( تكون رقم خانةالعشرات )4( الذي يمثل الغصن stemورقم خانة اآلحاد )0( ً الذي يمثل الورقةleaf .**

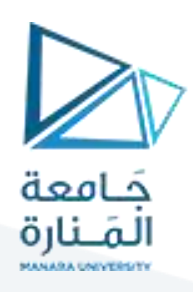

- -2 **أما إذاكانتالدرجةتتكون من ثالثةأرقام فينبغيأن يفصل رقمي خانتياملئاتوالعشراتعن رقم خانةاآلحاد. الدرجة) فمثال 257(تتكون منرقمخانةاملئات)2( ورقم خانةالعشرات )5( ورقم خانة اآلحاد )7(. لذلك يفصل ً الرقمين )2( و )5( عن الرقم )7(وبذلكيكون العدد)25( بمثابة الغصن والرقم )7(بمثابةالورقةالتيتنتميإلى هذا الغصن**.
- 3- توضع جميع الأغصان في عمود رأسي إلى اليسارحيث تكون قيمتها مرتّبة ترتيباً تصاعدياً ونضع الأوراق التي تنتمي **ً ً ّ إلىكل غصن فيصف أفقي بجوارهذهاألغصان إلىاليمين ويفصل بين األغصان واألوراق بخط رأس ي.**

**مثال** 

**لتكن لدينا الدرجاتالتاليةلـ 60 باإلحصاءالوصفي: طالبا ً**

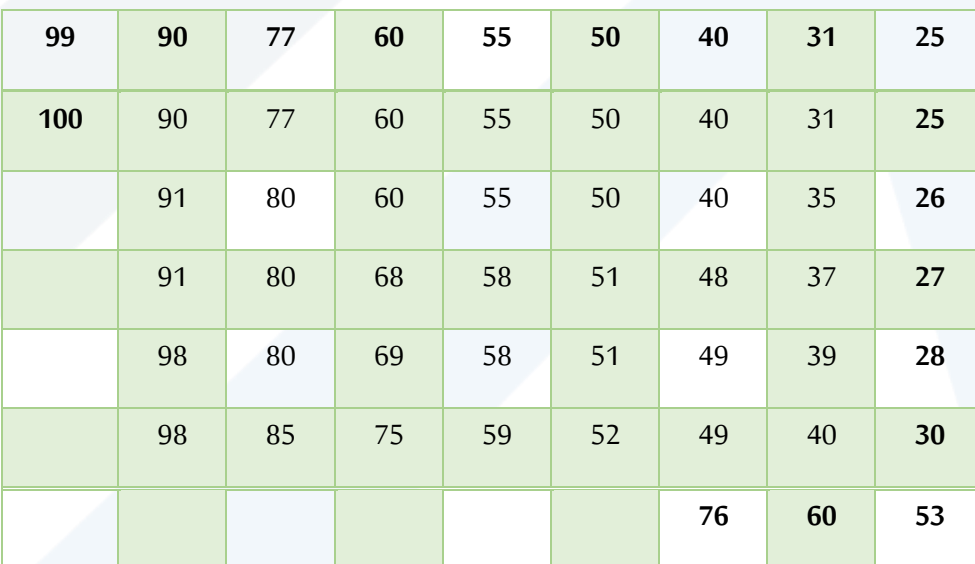

المطلوب : عرض هذه الدرجات بواسطة الأغصان والأوراق.

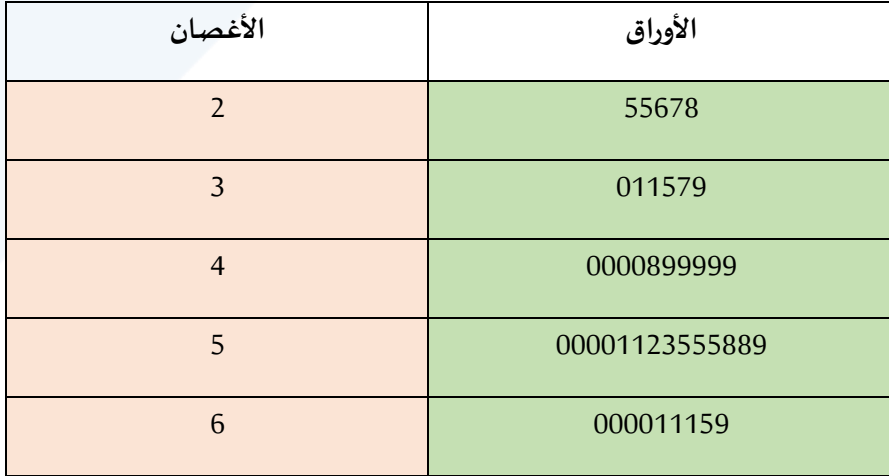

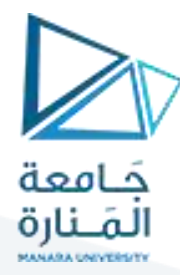

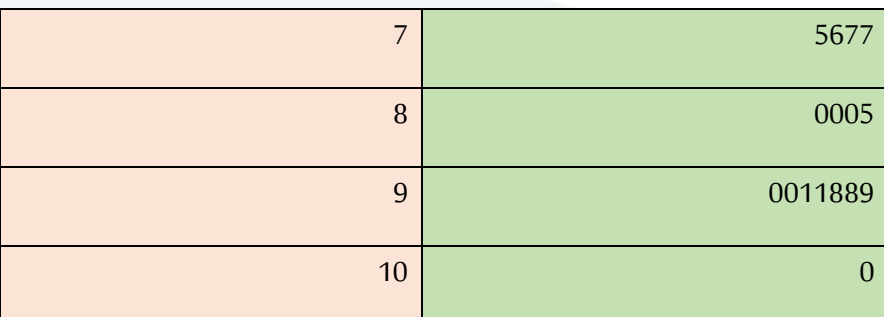

شكل 15: يوضح الأغصان والأوراق لدرجات 50 طالباً في الإحصاء. ا<br>آ

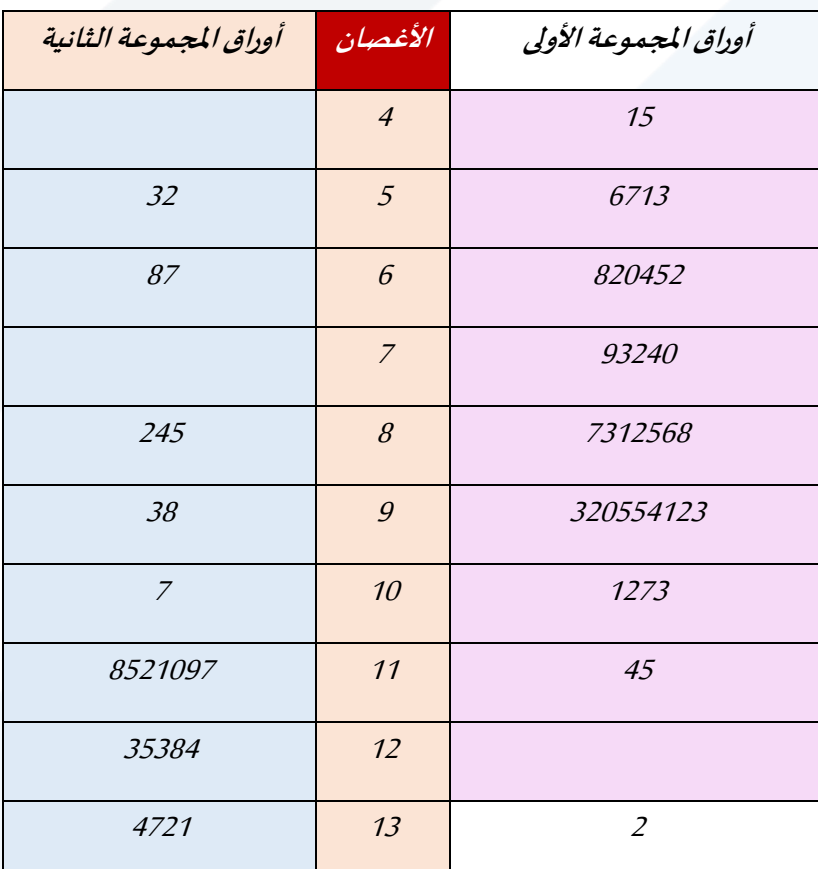

**شكل يوضحاألغصان واألوراق ملجموعتين** 

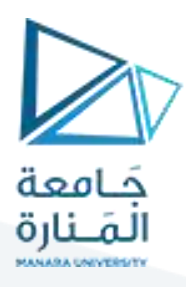

### **Graphing Quantitative Data Sets**

### **Stem-and-leaf plot**

- Each number is separated into a stem and a leaf.
- · Similar to a histogram.
- Still contains original data values.

Data: 21, 25, 25, 26, 27, 28, 30, 36, 36, 45

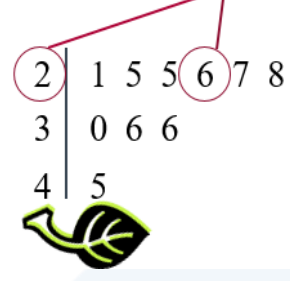

26

### **Solution: Constructing a Stem-and-Leaf** Plot

155 159 144 129 105 145 126 116 130 114 122 112 112 142 126 118 118 108 122 121 109 140 126 119 113 117 118 109 109 119 139 139 122 78 133 126 123 145 121 134 124 119 132 133 124 129 112 126 148 147

- The data entries go from a low of 78 to a high of 159.
- Use the rightmost digit as the leaf.
	- For instance,

 $78 = 7 | 8$ and  $159 = 15 | 9$ 

- List the stems, 7 to 15, to the left of a vertical line.
- For each data entry, list a leaf to the right of its stem.

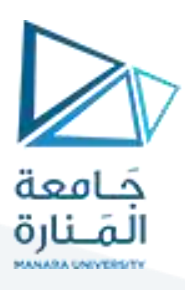

# **Solution: Constructing a Stem-and-Leaf** Plot

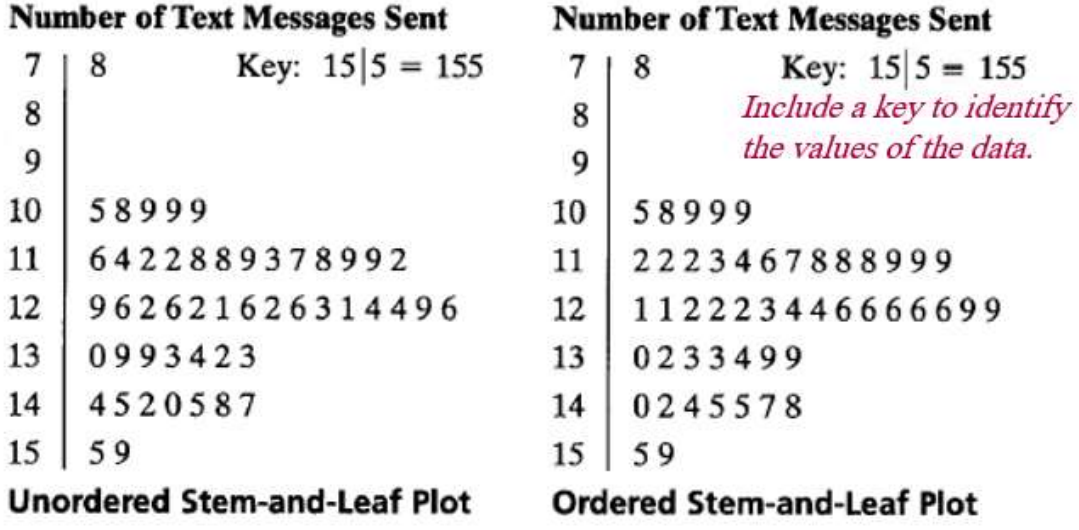

From the display, you can conclude that more than 50% of the cellular phone users sent between 110 and 130 text messages.

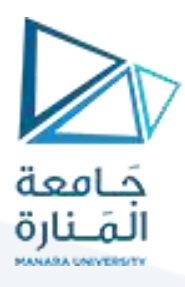

# **Graphing Quantitative Data Sets**

We did a version of this on the 1<sup>st</sup> day of school

· Each data entry is plotted, using a point, above a horizontal axis.

Data: 21, 25, 25, 26, 27, 28, 30, 36, 36, 45

Dot plot

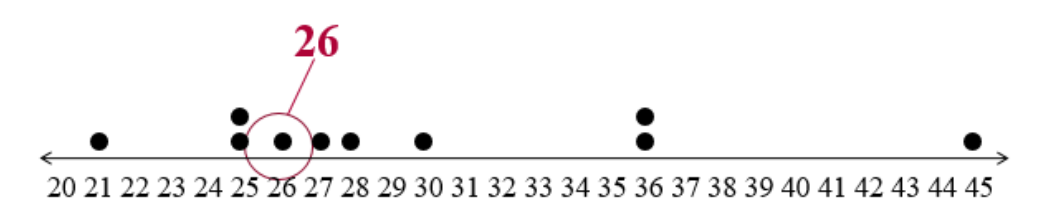

### **Solution: Constructing a Dot Plot**

155 159 144 129 105 145 126 116 130 114 122 112 112 142 126 118 118 108 122 121 109 140 126 119 113 117 118 109 109 119 139 139 122 78 133 126 123 145 121 134 124 119 132 133 124 129 112 126 148 147

#### **Number of Text Messages Sent**

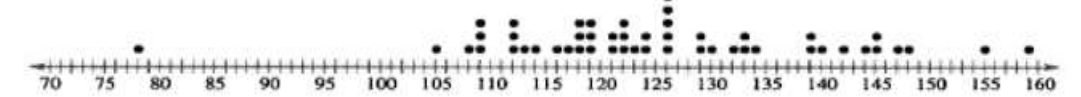

From the dot plot, you can see that most values cluster between 105 and 148 and the value that occurs the most is 126. You can also see that 78 is an unusual data value.  $\leftarrow$  This is commonly called an "outlier"

**نهاية المحاضرة 3**

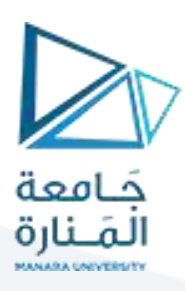